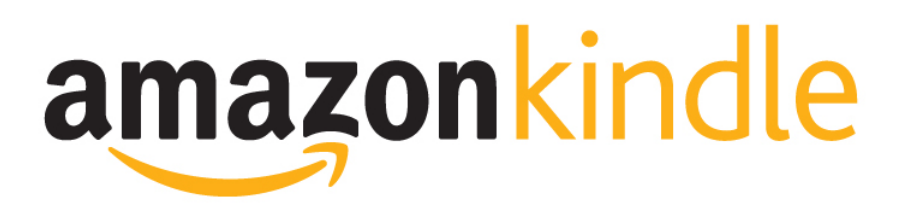

### so much more than ebook reader

Dobrica Pavlinušić <http://blog.rot13.org> DORS/CLUC 2012

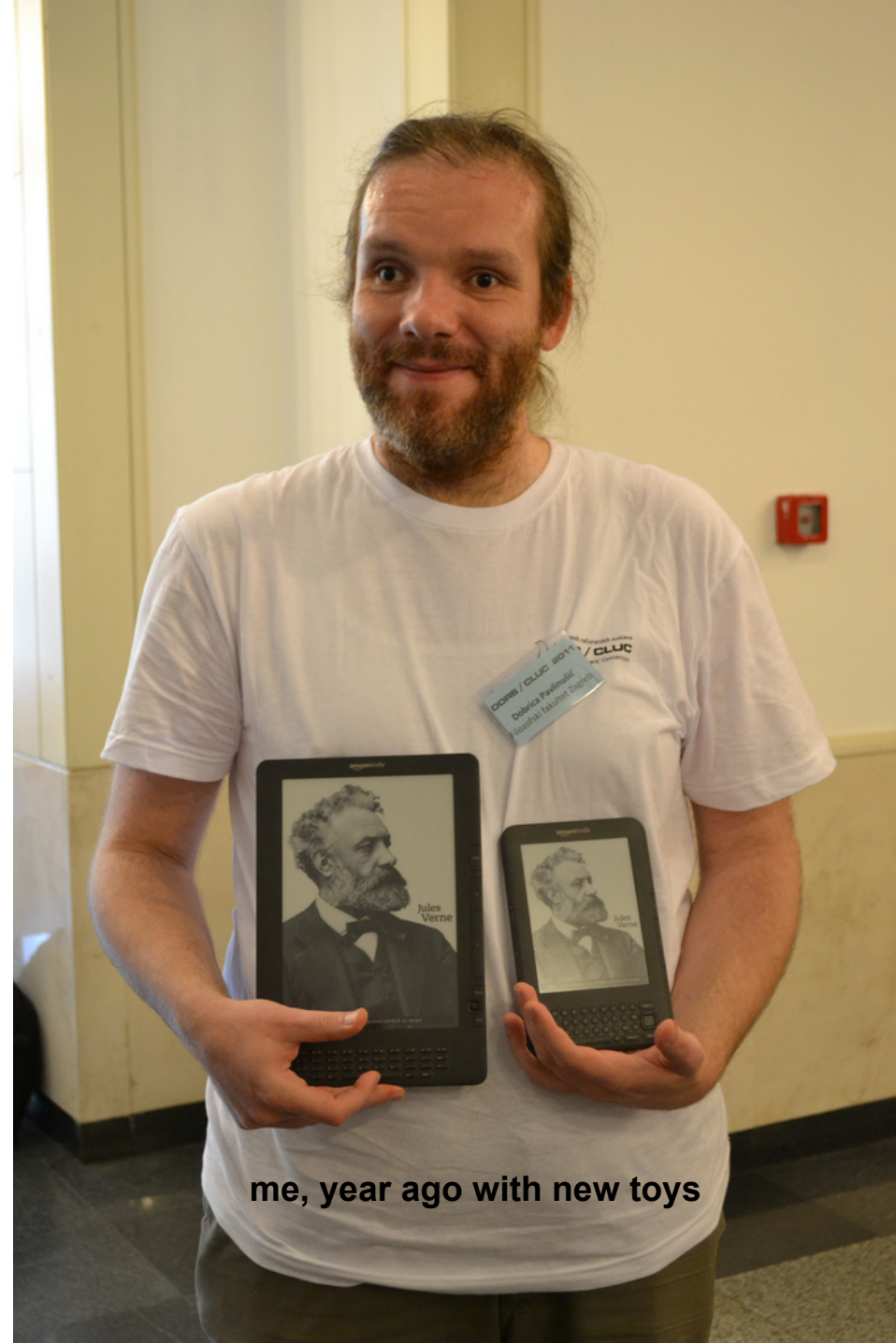

## **Cory Doctorow: The coming war on general computation**

Kindle is nice example of dumb down device.

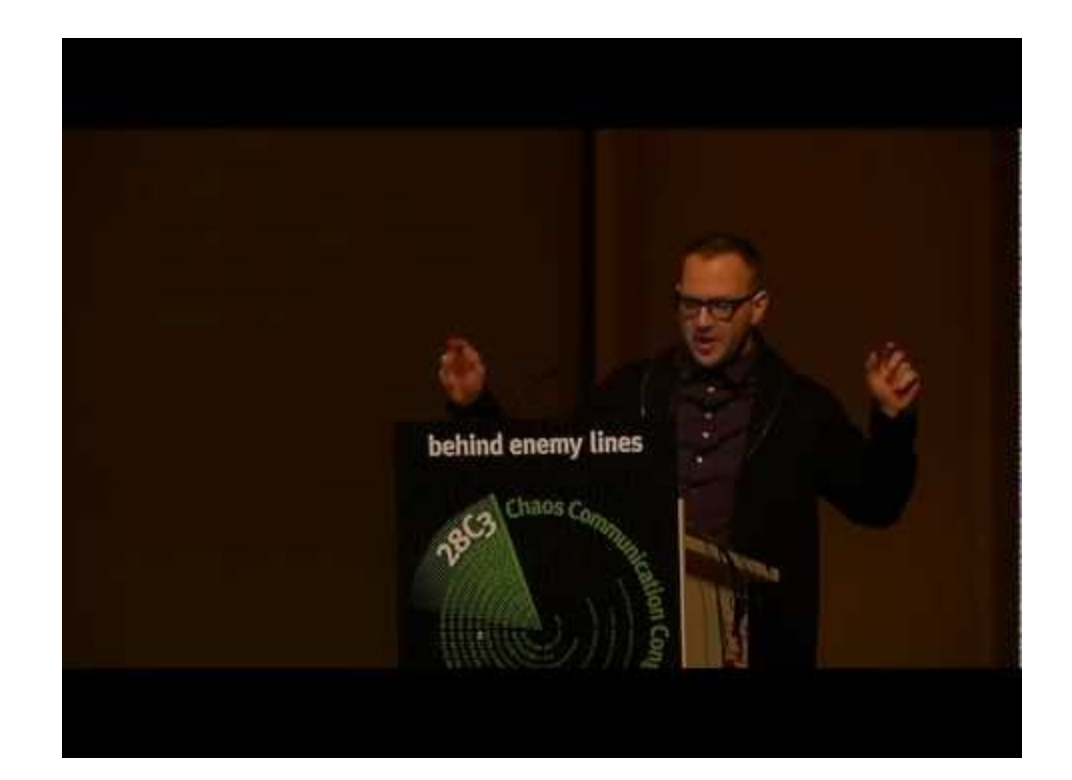

<http://events.ccc.de/congress/2011/Fahrplan/events/4848.en.html> <http://www.youtube.com/watch?v=HUEvRyemKSg>

# **Talk overview**

- Why is Amazon Kindle interesting?
	- IMHO, best hackable e-book reader on market
	- GNU+Linux ARM/eInk w/ source
	- active community on mobileread forums
- What else can we install on Kindle? root, usbnet, launchpad, terminal...
- kindlepdfviewer pdf, djvu, epub...
	- great reader with wrong name
	- github collaboration for the win!
- kindlevncviwer Kindle as 2nd screen!
- Hardware hacking: DXG with bluetooth serial
- and much more...

# **So, which Kindle?!**

Kindle (wifi, no keyboard) OS 4 Kindle Touch (wifi, optional 3G) OS 5 **Kindle Keyboard (wifi, optional 3G) OS 3 Kindle DX (only 3G) OS 2.5 (hacked OS 3)** Kindle Fire (Android, yack!)

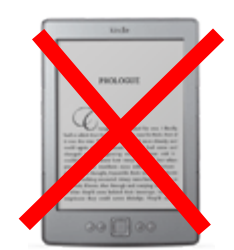

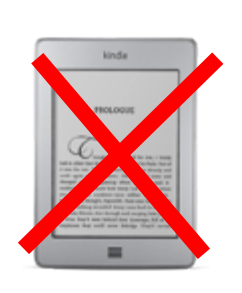

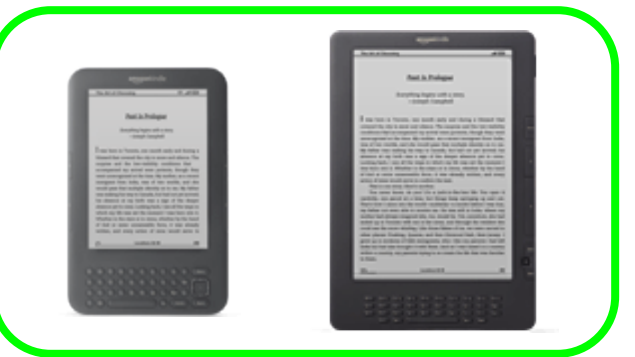

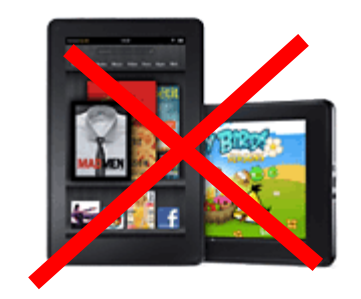

## **Amazon Kindle 3 3G/GSM/WiFi 6" TEARDOWN - EEVblog #109**

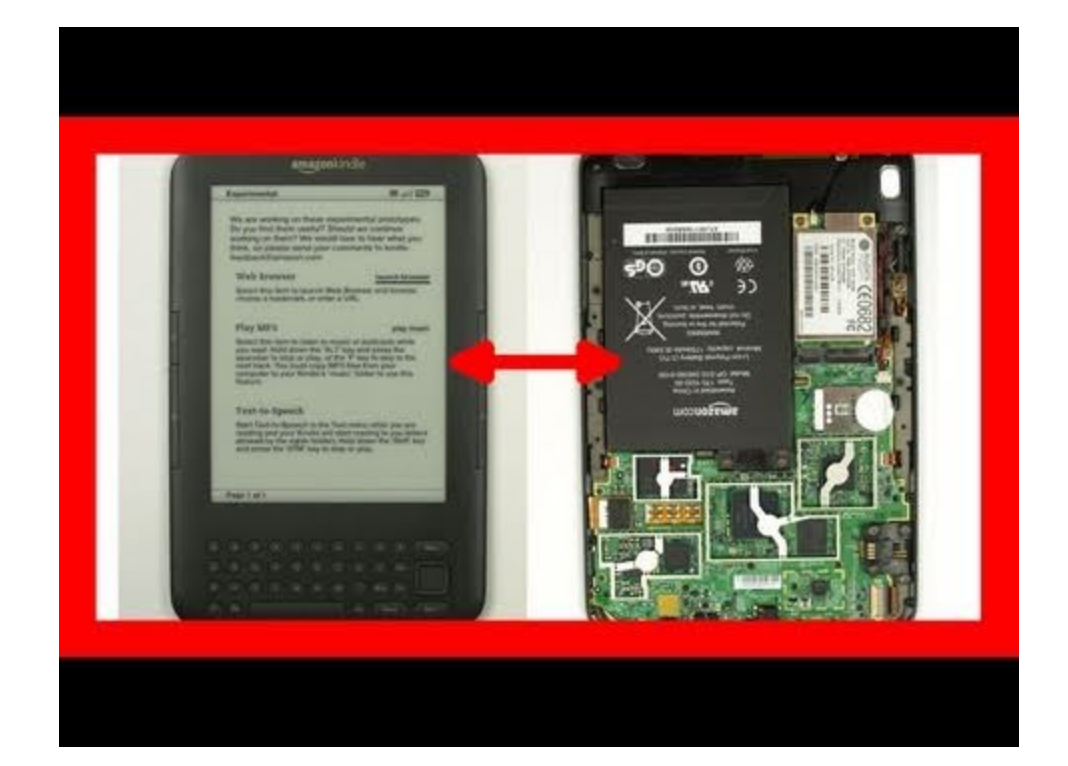

#### <http://youtu.be/lD-wPmowR-Y?t=4m4s>

# **3G Wispernet**

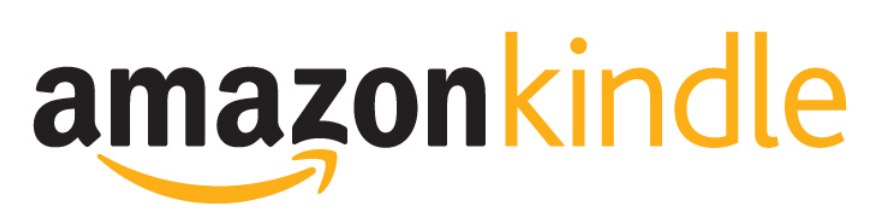

- Web browser turns Kindle into Hitchhiker's guide to galaxy
- Kindle phones home and sends logs back to Amazon <http://www.mobileread.com/forums/showpost.php?p=1412930>

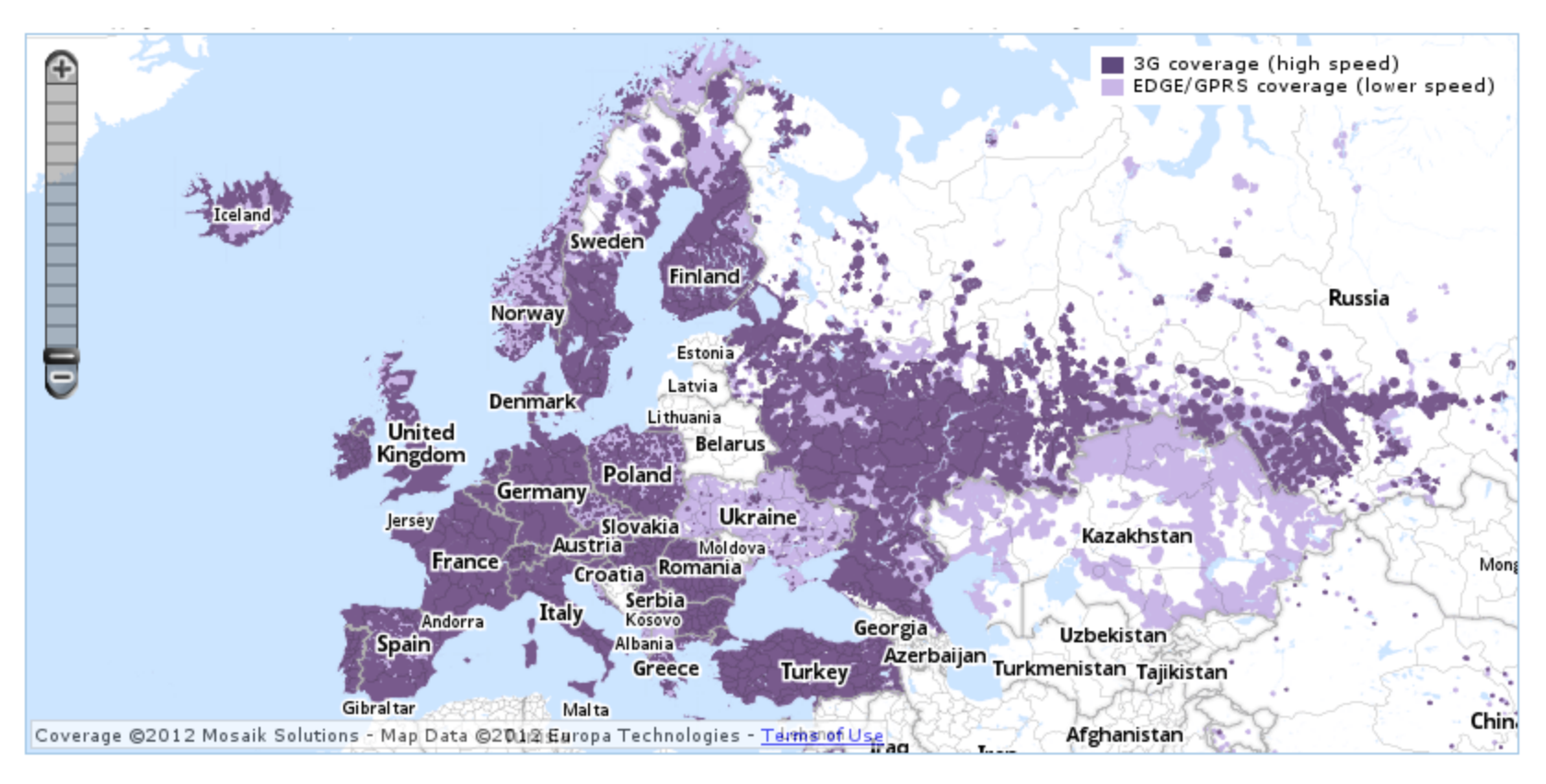

# **Community**

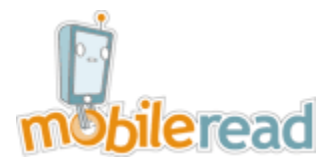

[MobileRead Forums](http://www.mobileread.com/forums/index.php) > [E-Book Readers](http://www.mobileread.com/forums/forumdisplay.php?f=50) > [Amazon Kindle](http://www.mobileread.com/forums/forumdisplay.php?f=140) > **Kindle Developer's Corner** <http://www.mobileread.com/forums/forumdisplay.php?f=150>

- Liberate your Kindle <https://github.com/dpavlin/k3libre>
	- jailbreak (gain root privileges)
	- usb network (ssh over usb cable as root)
	- launchpad (start programs using keyboard shortcuts)
	- terminal (ssh, man on eInk!)
	- hints and tips for development
- Why to root your Kindle?
	- Completely safe (uses Amazon upgrade format)
	- $\circ$  Amazon didn't try to disable it, although they could in fact, usb networking is provided by Amazon!
	- Amazon stack (store, web, TTS...) unchanged

## **Development for Kindle**

- Amazon KDK JavaME thingy, no invites
- Kindle is full of shell scripts
- Native applications

Kindle is nice ARMv6 device:

- Linux kernel 2.6.22
- e-ink frame buffer 600\*800 (DXG: 824\*1200)
- RAM: 256 Mb (DXG: 128 Mb)
- storage: 4Gb flash
- cross-compile for ARM (static, old glibc!)

## **launchpad -- yet another hotkey manager for Kindle**

- SHIFT+Key shortcuts in under 0.7s (configurable!)
- SHIFT+SHIFT+Space to reload config
- SHIFT+SHIFT+I install /mnt/us/customupdates
- place config in /mnt/us/launchpad/foo.ini
- <https://github.com/dpavlin/k3libre/tree/master/launchpad>
	- prevent screen saver
	- record audio turning Kindle into dictaphone
	- re-scan document after scp over usbnet
	- rotate screen
	- change TTS speed
	- switch usbnetwork
	- start applications

# **kindlepdfviewer**

- $\bullet$  lua + mupdf: pdf
- djvulibre: djvu
- coolreader engine: ePub, txt, chm, fb2, html, doc...
- lua works great on small devices
- github development
- SDL emulation

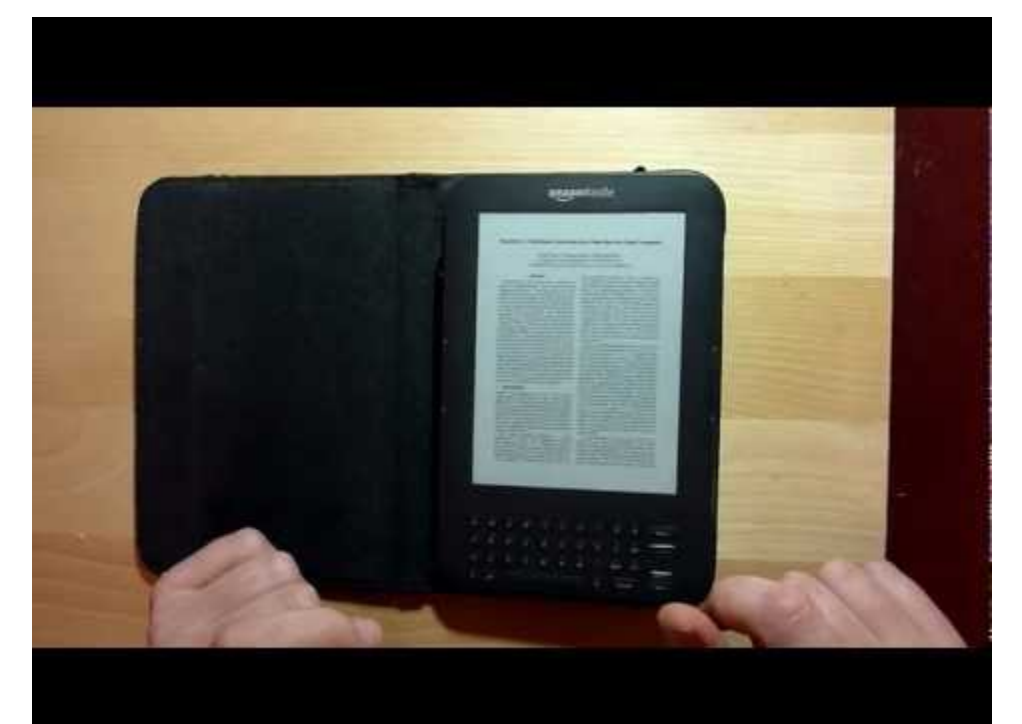

<https://github.com/hwhw/kindlepdfviewer> <http://www.mobileread.com/forums/showthread.php?t=157047>

## **kindlevncviewer**

- Kindle as second display!
- $\bullet$  lua + vnc
- Xvnc or x11vnc
- x2vnc for focus

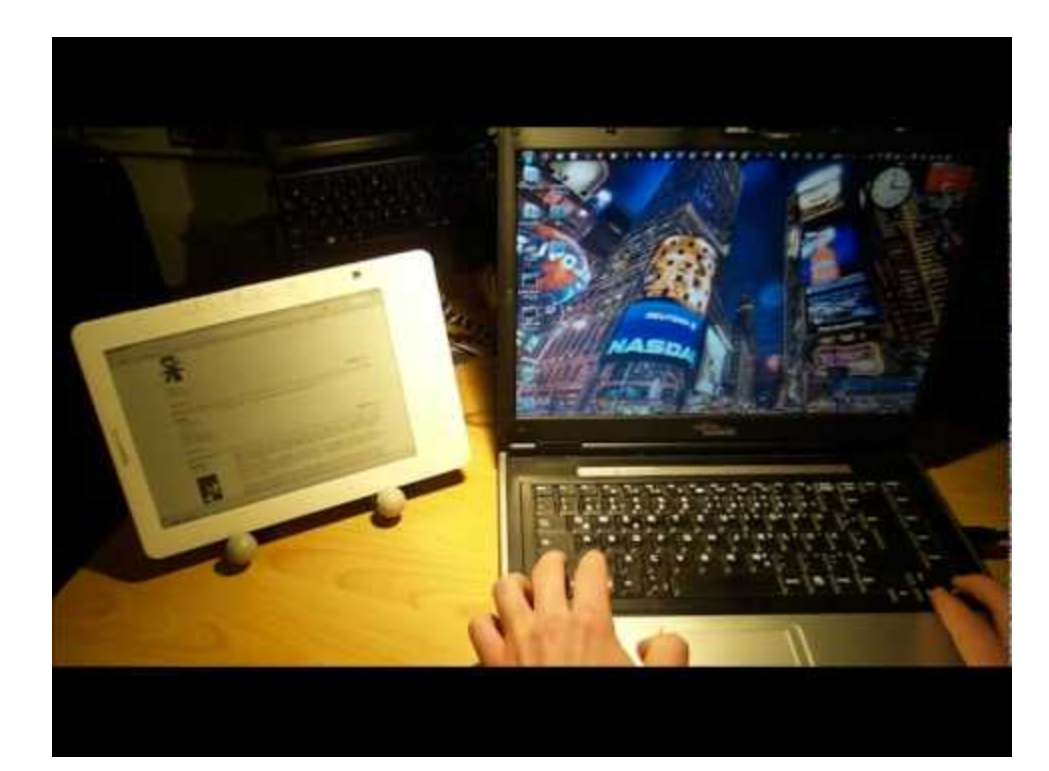

<http://github.com/hwhw/kindlevncviewer> <http://www.mobileread.com/forums/showthread.php?t=150434>

## **Adding bluetooth serial to DXG**

- serial console allows access to uboot
- [Lovro](http://lovro.oreskovic.me/) did great job of packing it into DXG
- this should allow me to port newer kernel
- this chip doesn't have suspend mode so it drains battery :-(

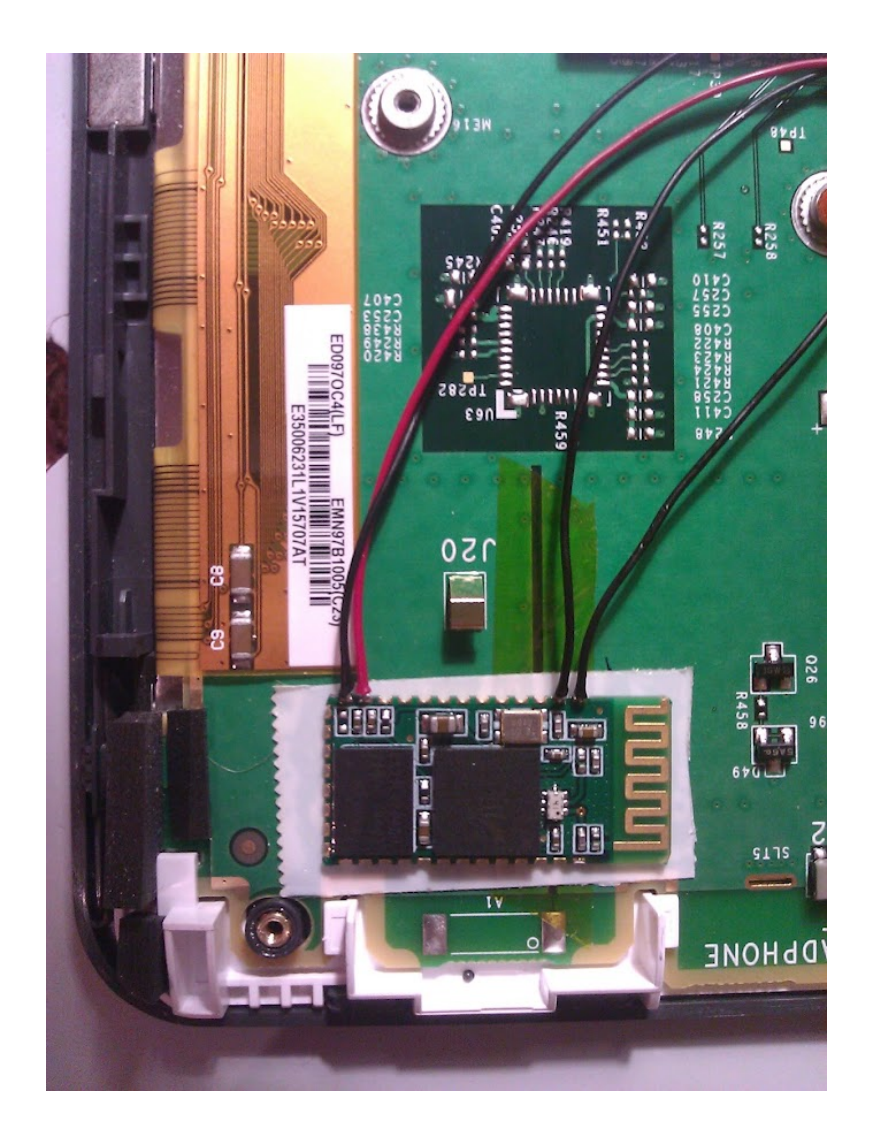

# **More information and questions**

- My blog has Kindle related posts: <http://blog.rot13.org/projects/kindle/>
- Step by step guide to liberate Kindle: <https://github.com/dpavlin/k3libre/blob/master/liberate-kindle.txt>
- Comprehensive List of Kindle Hacks/Modifications <http://www.mobileread.com/forums/showthread.php?t=128704>
- List of Kindlets available (Java2ME applications) <http://www.mobileread.com/forums/showthread.php?t=162006>
- Kindle 3 WPA Supplicant <http://www.mobileread.com/forums/showthread.php?t=99681>
- Kindle voice packs & usertts hack <http://www.mobileread.com/forums/showthread.php?t=153107>
- A GameBoy emulator (GPLv2: gnuboy, ported, tested on K3) <http://www.mobileread.com/forums/showthread.php?t=173141>
- Kindle 3.1 software for Kindle 2, 2i, & DX (under construction) <http://www.mobileread.com/forums/showthread.php?t=127969>
- Kindle 3 Custom 3.3 kernel with kexec support and patched recovery <http://www.mobileread.com/forums/showthread.php?t=175285>